# **Capacitación oficial Eneso Verbo (Webinar) - Marzo 2022**

Ref.: 002846

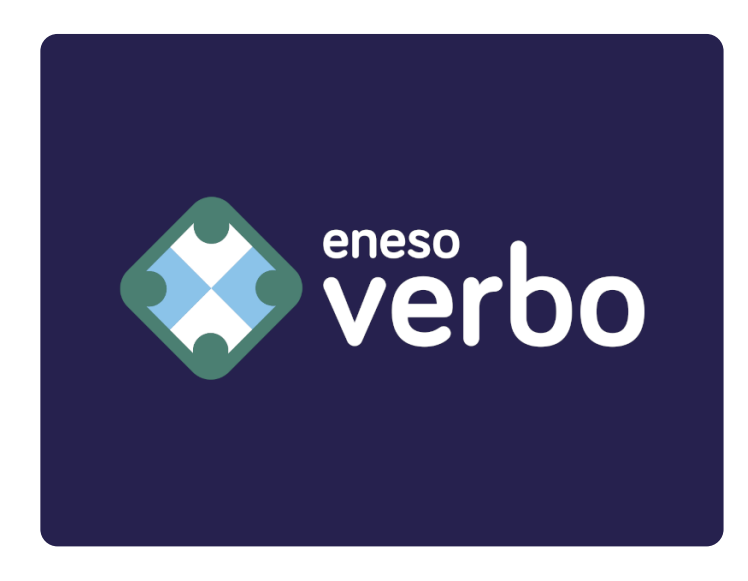

Formación especializada teórico-práctica en nuestro software de Comunicación Aumentativa y Alternativa (CAA) **Eneso [Verbo](https://eneso.es/verbo)**. Verbo es una aplicación para Windows y Android que permite crear tableros de comunicación, actividades educativas, adaptación y digitalización de material curricular, cuentos interactivos y otros recursos combinando pictogramas, texto, imágenes reales, sonidos y música, y que es compatible con multitud de sistemas de acceso.

En este curso, impartido a través de nuestra plataforma de e-learning por **los mismos profesionales que han desarrollado la aplicación**, aprenderás todo lo necesario para utilizar Eneso Verbo con soltura y diseñar cualquier tipo de contenido interactivo que necesites. Te enseñaremos a crear tableros de comunicación usando pictogramas, fotografías, texto o una combinación de todo ello, y adaptarlos al nivel cognitivo, grado de lectoescritura y movilidad de cada usuario/a. También aprenderás a crear cualquier tipo de recurso interactivo, accesible y educativo, como actividades educativas personalizadas, cuentos adaptados, material curricular adaptado, recursos para intervención educativa y psicopedagógica, actividades y materiales de evaluación, etc.

A través de nuestra plataforma de e-learning tendrás acceso a **más de 10h de vídeos explicativos** de todos los contenidos de la formación, presentaciones en PDF complementarias, foros en los que poder participar y aprender de manera conjunta y colaborativa, canales de comunicación permanentemente activos para que puedas resolver cada una de tus dudas, actividades para poner en práctica todos los

contenidos y asimilar los aprendizajes, vídeos complementarios y cuestionarios de evaluación, que harán de tu aprendizaje con Verbo un proceso ameno, motivador y significativo.

Esta compra te da derecho a **tres meses** de acceso ilimitado a la plataforma de e-learning, para que realices el curso a tu ritmo. También te permitirá asistir durante ese periodo a las **tutorías en directo** que realizamos semanalmente, donde podrás consultar todas las dudas que tengas.

**Duración:** 90 horas (10+ horas de vídeo exclusivo)

## **Contenidos**

#### **Bloque 1: Introducción**

- Presentación
- CAA y Comunicadores Dinámicos
- El software Eneso Verbo
- Descarga e instalación
- Ejemplos de tableros

#### **Bloque 2: Edición de Tableros de Comunicación (Nivel Básico)**

- La interfaz
- Primeras celdas
- Más páginas
- Estilos
- Acciones
- Editar tableros existentes

#### **Bloque 3: Preferencias y Configuración**

- Configuración
- Gestión de usuarios
- Preferencias

#### **Bloque 4: Sistemas de Acceso**

#### **Bloque 5: Edición de Tableros de Comunicación (Avanzado)**

- Conjugación
- Predicción de texto
- Notas
- Creación de un tablero de comunicación basado en Vocabulario Núcleo
- 5. Tablero Inicio

**Bloque 6: Edición de Actividades Educativas (Básico)**

- o Introducción
- Diseño de la actividad
- Ejemplos

#### **Bloque 7: Edición de Actividades Educativas (Avanzado)**

- Actividades evaluables y autoevaluables
- Guardar resultados
- Añadir Vídeos a Verbo y celdas de música

#### **Bloque 8: Verbo Android**

- Verbo Android como reproductor
- Configuración
- Sistemas de acceso en móvil y tablet

### **Bloque 9: Despedida**

Resumen y conclusiones

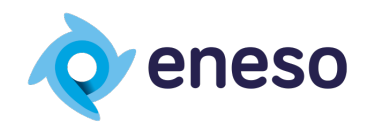

Eneso Tecnología de Adaptación S.L. · (+34) 951 137 145 · www.eneso.es